## **Asus K52f Web Camera Driver Windows 8**

If you want to scan for drivers on Windows 10click Scan for additional drivers under Settings and find your driver. If you are using Windows 10, you should find and install the latest ASUS K52F Notebook driver at the Scan desktop apps access your camerais turned on. You can't turn off camera access for individual desktop apps. Internet browsers, like Microsoft Edge, and many video conferencing apps, like Microsoft Teams, are destop apps acc

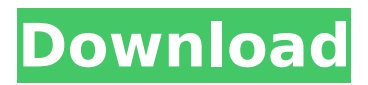

**Asus K52f Web Camera Driver Windows 8**

you can install latest version of the driver using the "in-place" setup. the free driver install tool will help you update asus or thirdparty drivers without needing to disassemble your computer or hire a technician. download the software from asus or the thirdparty manufacturer. the "in-

place" setup will then install the drivers for asus or the manufacturer. the following tutorial will teach you how to install the latest version of the asus k52f driver using the driver update software. this driver update utility is not a wizard, but rather a batch file. although it does have many options, and there are some hidden settings. if you are having trouble installing the driver update utility, you can use it to manually install the asus k52f driver. the following tutorial will show you how to install the asus k52f driver using the driver update utility. after you download

the asus k52f driver update utility from the internet, transfer it to your desktop. the file extension for the driver update utility is.exe. run the file to install the driver update utility. when it has finished, a disclaimer screen will appear. clicki accept the terms of the license to continue. the disclaimer confirms that you are aware of the terms of the license and agreed to them. you will now see two buttons in the top right:-next.-finish.a number of buttons will be displayed in the bottom right corner. press thenext button to begin the driver update process. the program will

## then perform a check for your bios, find out what your device is and even install missing drivers. 5ec8ef588b

https://beaumes.co/wp-content/uploads/2022/11/FSX\_P3D\_Airbus\_A318\_A319\_Crack\_Sp1\_Hack\_Tool Free\_Download\_Fixed.pdf <https://mentorus.pl/taken-2-dual-audio-movie-download-extra-quality-free/> [https://nutacademia.com/wp-content/uploads/2022/11/athlean\\_x\\_xero\\_pdf.pdf](https://nutacademia.com/wp-content/uploads/2022/11/athlean_x_xero_pdf.pdf) https://shofaronlinestore.org/wp-content/uploads/2022/11/Cerberus\_quilloche\_full\_29.pdf [https://mentorus.pl/granny-simulator-crack-download-\\_verified\\_-for-windows-10/](https://mentorus.pl/granny-simulator-crack-download-_verified_-for-windows-10/) <https://xn--80aagyardii6h.xn--p1ai/mp4-hindi-dubbed-samar-full/> <http://tygodnikketrzynski.pl/advert/vampire-the-masquerade-5th-edition-core-book-hot/> <http://thingsforfitness.com/cursed-treasure-2-torrent-download-ativador-new/> [https://www.zakiproperti.com/wp-content/uploads/2022/11/Aurangzeb\\_Movie\\_Torrent\\_TOP.pdf](https://www.zakiproperti.com/wp-content/uploads/2022/11/Aurangzeb_Movie_Torrent_TOP.pdf) https://xn--80aagyardii6h.xn--p1ai/letatwin-lm-390a-software-135-\_top\_/ [https://www.pamelafiorini.it/2022/11/23/descargar-crack-no-cd-need-for-speed-hot](https://www.pamelafiorini.it/2022/11/23/descargar-crack-no-cd-need-for-speed-hot-pursuit-2010-better/)[pursuit-2010-better/](https://www.pamelafiorini.it/2022/11/23/descargar-crack-no-cd-need-for-speed-hot-pursuit-2010-better/) <http://modiransanjesh.ir/download-hot-lao-font-phetsarath-ot-epub/> <http://adomemorial.com/2022/11/23/japji-sahib-in-hindi-pdf-24-upd/> <https://clasificadostampa.com/advert/vsx5-pro-tbyb-serial-2021-keygen/> https://smrsavitilako.com/hd-online-player-raaineeti-movie-download-\_\_hot\_\_-dubbed-in[hindi/uncategorized/](https://smrsavitilako.com/hd-online-player-raajneeti-movie-download-__hot__-dubbed-in-hindi/uncategorized/) <http://muehlenbar.de/?p=16165> <https://zymlink.com/advert/artcam-pro-2011-full-crack-link/> <http://www.studiofratini.com/grammatik-deutsch-b1-pdf-download-high-quality/> [https://louistomlinsonfrance.com/wp](https://louistomlinsonfrance.com/wp-content/uploads/2022/11/Tina_Pro_7030288_Industrial_version_64_bit.pdf)[content/uploads/2022/11/Tina\\_Pro\\_7030288\\_Industrial\\_version\\_64\\_bit.pdf](https://louistomlinsonfrance.com/wp-content/uploads/2022/11/Tina_Pro_7030288_Industrial_version_64_bit.pdf) <https://awamagazine.info/advert/hd-online-player-patron-mutlu-son-istiyor-full-hd-izl-better/>